https://www.100test.com/kao\_ti2020/152/2021\_2022\_\_E7\_94\_B5\_E 8\_84\_91\_E5\_9B\_BE\_E6\_c67\_152041.htm

: photoshop

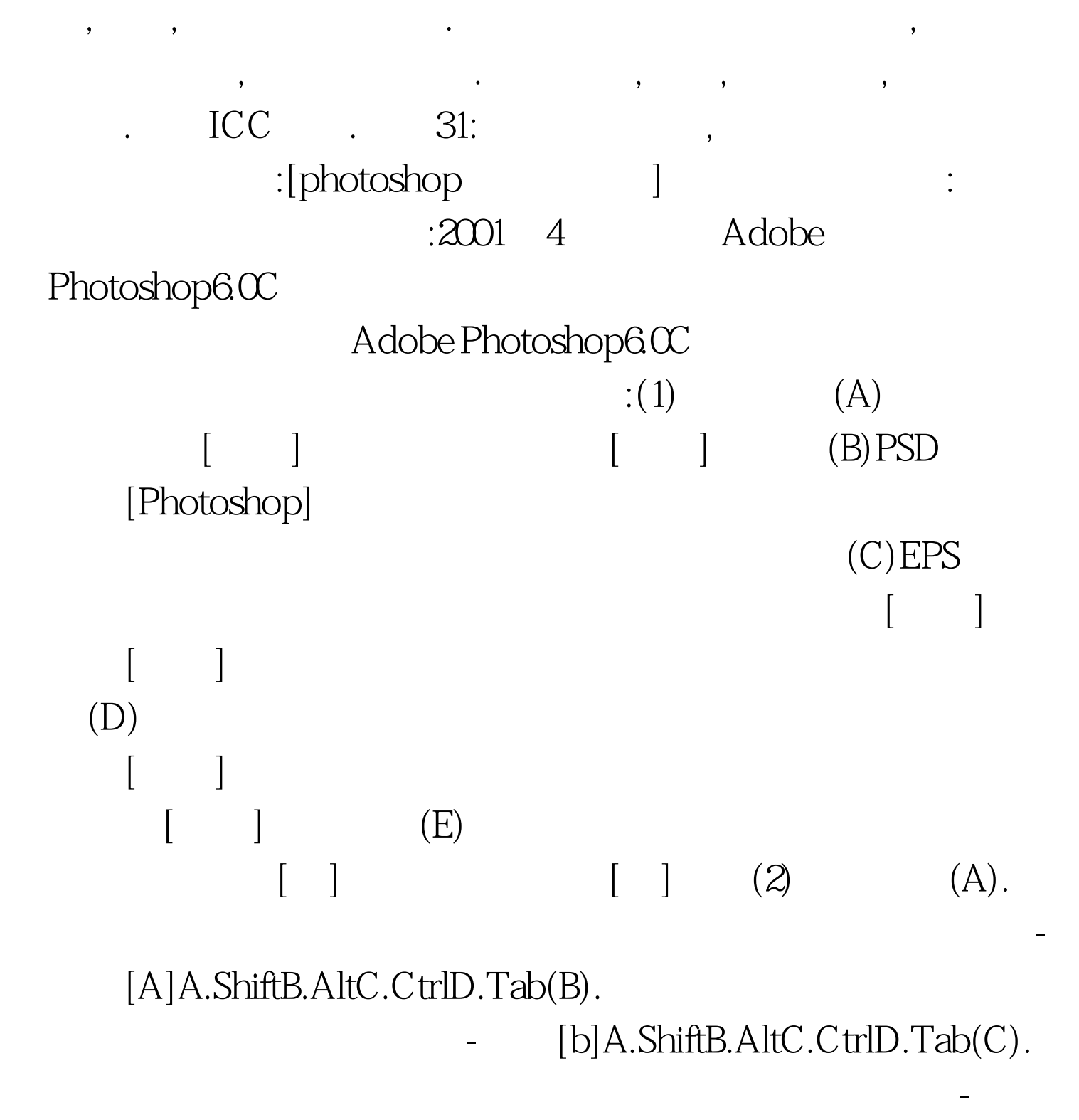

 $[A]A.$  B.  $\mathbb C$ .  $D.$  $(D).$ [b]A.ShiftB.AltC.CtrlD.Tab(E). [C]A.Shift EnterB.Alt EnterC.Ctrl EnterD.Tab Enter [photoshop ]  $20014$  $\left(\begin{array}{c} \begin{array}{c} \end{array}\right)$  and  $\begin{array}{c} \end{array}\right)$  and  $\begin{array}{c} \end{array}$  and  $\begin{array}{c} \end{array}$  and  $\begin{array}{c} \end{array}$  and  $\begin{array}{c} \end{array}$  and  $\begin{array}{c} \end{array}$  and  $\begin{array}{c} \end{array}$  and  $\begin{array}{c} \end{array}$  and  $\begin{array}{c} \end{array}$  and  $\begin{array}{c} \end{array}$  and  $:[{\cal A}$ dobe Photoshop $60C$  $($  ) and  $\frac{1}{\sqrt{2\pi}}$ , we have a set of the set of the set of the set of the set of the set of the set of the set of the set of the set of the set of the set of the set of the set of the set of the set of the set of the set of the set of the  $\sim$  2. The contract of the contract of the contract of the contract of the contract of the contract of the contract of the contract of the contract of the contract of the contract of the contract of the contract of the c  $\mathcal{A}$ 

> 100Test www.100test.com

 $\,$